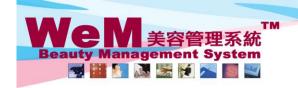

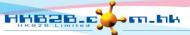

HKB2B Limited 香港灣仔軒尼詩道48-62號上海實業大廈11樓1102室

音を適け軒に訂道<sup>40-02</sup>歌エ/博賞業 天/厦 | | 横 | IUと全 Rm 1102, Shanghai Industrial Investment Buliding, 48-62 Hennessy Road, Wan Chai, Hong Kong Tel: 2520 5128 Fax: 2520 6636 E-mail: wem@hkb2b.com.hk Website: http://hkb2b.com.hk

## **Treatment master**

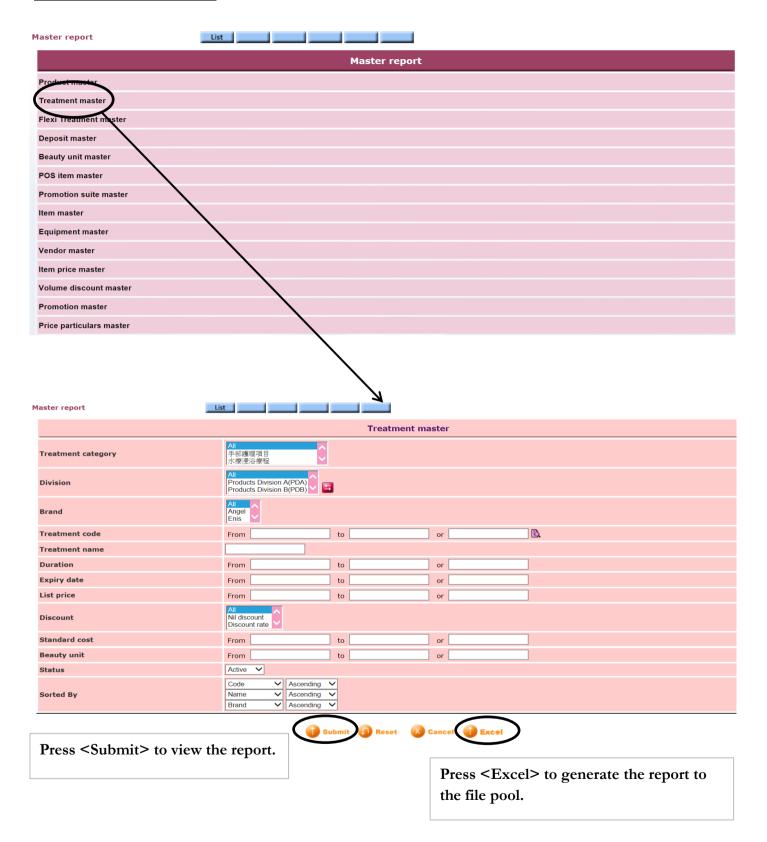

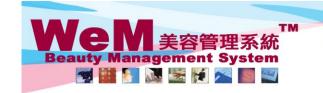

H K B 2 B L i m i t e d 香港灣仔軒尼詩道48-62號上海實業大廈11樓1102室 Rm 1102, Shanghai Industrial Investment Buliding, 48-62 Hennessy Road, Wan Chai, Hong Kong Tel: 2520 5128 Fax: 2520 6636 E-mail: wem@hkb2b.com.hk Website: http://hkb2b.com.hk

Master report

## **HKB2B** Limited Treatment master

Category: Discount : ΑII ΑII Duration: Standard cost :

Code: ΑII Brand : ΑII Expiry date : All Status : Active

| Code         | Name         | Description | Brand | Division | Category  | Duration(Minutes) | Expiry date | Standard cost |
|--------------|--------------|-------------|-------|----------|-----------|-------------------|-------------|---------------|
| 01SV0013     | Facial 407   |             |       |          | 面部護理項目    | 60                | 1 Year      | \$ 0.00       |
| 01SV0071     | Face 406     |             |       |          | 面部護理項目    | 60                | 1 Year      | \$ 0.00       |
| CON          | 面診           | 面診          |       |          | 面部護理      | 60                | 1 Year      | \$ 0.00       |
| CONSULTATION | Consultation |             |       |          | 醫學美容\塑型   | 15                | 1 Year      | \$ 0.00       |
| F5B          | 香薰沐足         |             |       |          | 香薰按摩項目\按摩 | 60                | 1 Year      | \$ 0.00       |
| M001         | 肌膚再生面部護理     |             |       |          | 面部護理      | 45                | 1 Year      | \$ 0.00       |
| M002         | 高效保濕面部護理     |             |       |          | 面部護理      | 60                | 1 Year      | \$ 0.00       |
| M003         | 淨化面部         |             |       |          | 面部護理      | 45                | 1 Year      | \$ 0.00       |
| M004         | 美白複合面部護理     |             |       |          | 面部護理      | 60                | 1 Year      | \$ 0.00       |
| TB01         | 紅外線減肥溶脂      |             |       |          | 纖體瘦身項目    | 60                | 1 Year      | \$ 0.00       |

Back Excel Print

Press <Excel> to export the report to excel.

Close

Press < Print > to print the report.